Schema [Validation](http://new.inmanuals.com/get.php?q=Schema Validation Enabled Java Examples) Enabled Java Examples >[>>>CLICK](http://new.inmanuals.com/get.php?q=Schema Validation Enabled Java Examples) HERE<<<

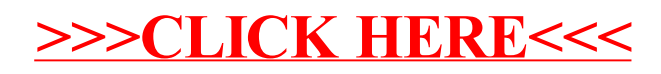